## 電話分機開放長途申請作業流程

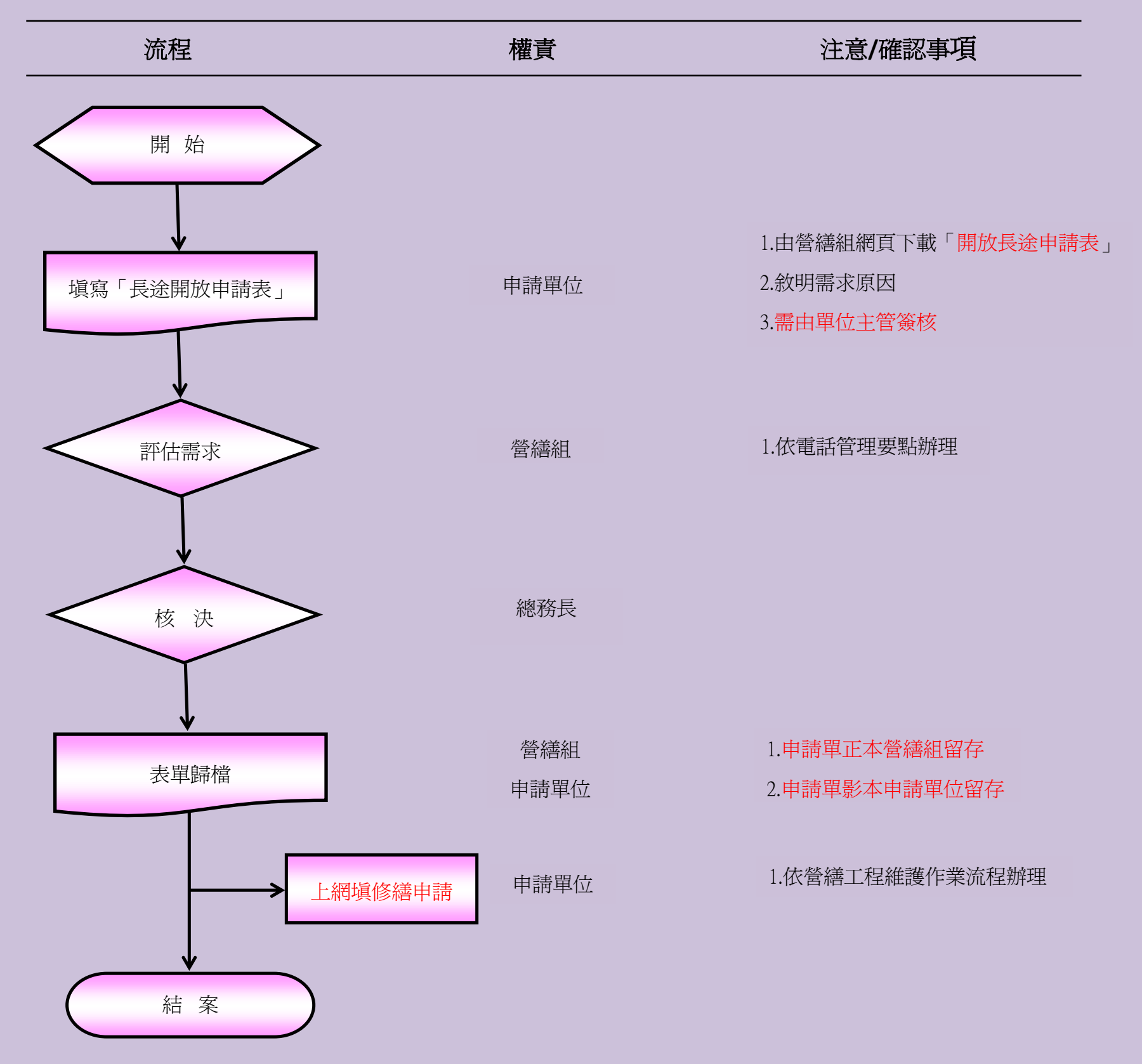